## **Medidor de Temperatura e Umidade SM-WT**

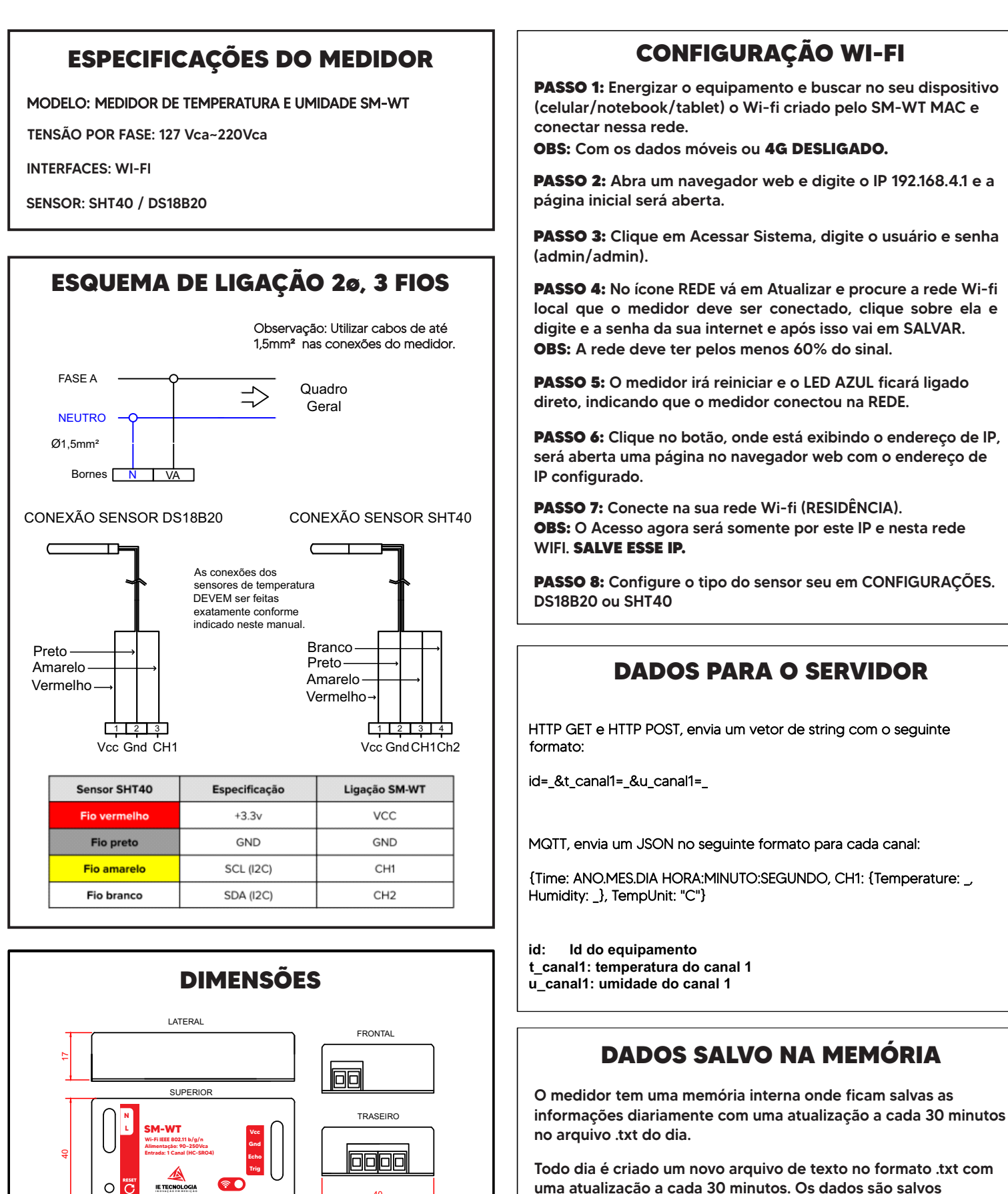

I N O V A Ç Ã O E M M E D I Ç Ã O

70

IE TECNOLOGIA

40

separados pelo delimitador ":" com o seguinte padrão

## Hora:Minuto:Segundo:Temperatura:Umidade

É necessário dividir por 100 para ficar com duas casas decimais

Avenida Doutor Henriqueto Cardinali, 800 - 37.501-157 Itajubá - MG - (35) 3622-1720 - www.ietecnologia.com

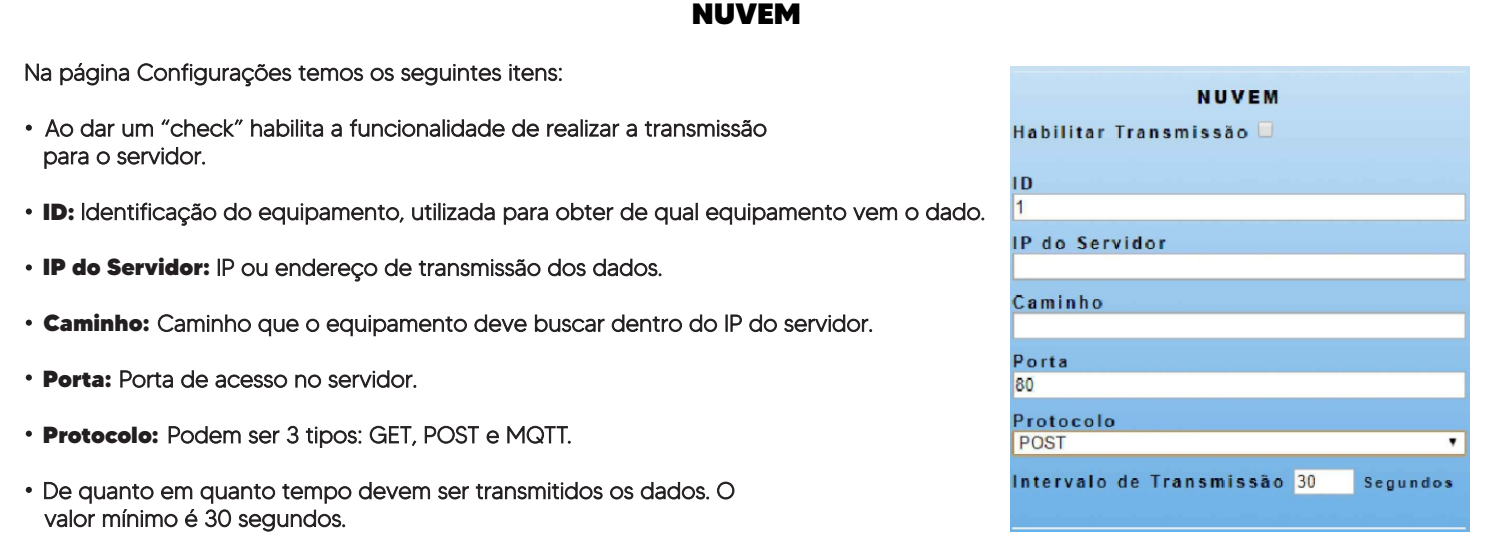